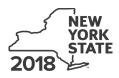

## Department of Taxation and Finance Claim for EZ Investment Tax Credit and EZ Employment Incentive Credit

IT-603

Tax Law – Sections 606(j) and 606(j-1)

| 20 | 8 calendar-year filers, mark an X in the box: | ļ |
|----|-----------------------------------------------|---|
|    | Other filers must enter tax period:           |   |

ending

Taxpayer identification number

beginning

| File this claim with you | r personal income tax | return Form IT-201 | IT-203 IT-204 o | r IT_205 |
|--------------------------|-----------------------|--------------------|-----------------|----------|

Submit a copy of the Certificate of Eligibility and the Empire Zone Retention Certificate.

See Form IT-603-I, *Instructions for Form IT-603*, for assistance in completing this form.

| Name(s) | as | snown | on | your | returr |
|---------|----|-------|----|------|--------|
|         |    |       |    |      |        |

Name of empire zone (EZ)

## Schedule A – Computation of EZ-ITC and EZ-EIC allowed for the current tax year or recapture amount

| 1 | Enter the available carryover of unused EZ-ITC or EZ-EIC from preceding period(s)                    |   |     |
|---|----------------------------------------------------------------------------------------------------|---|-----|
|   | (Partnerships: enter 0)                                                                              | 1 | .00 |
| 2 | Total recapture of credits taken in previous period (Fiduciaries: enter the amount from line 11; all |   |     |
|   | others: enter the amount from line 9.)                                                               | 2 | .00 |
| 3 | Net EZ-ITC and EZ-EIC available for use (subtract line 2 from line 1; see instructions. If line 2 is |   |     |
|   | greater than line 1, do <b>not</b> enter an amount on line 3; go to line 4.)                         | 3 | .00 |
| 4 | Net EZ-ITC and EZ-EIC recapture amount (subtract line 1 from line 2; see instructions)               | 4 | .00 |

## Schedule B – Computation of recapture of EZ-ITC and EZ-EIC

| Α                       | В                                                                                            | С                   | D                | E              | F                     | G                  | Н                            | I                    |  |
|-------------------------|----------------------------------------------------------------------------------------------|---------------------|------------------|----------------|-----------------------|--------------------|------------------------------|----------------------|--|
| Description of property | Date<br>acquired                                                                             | Date<br>property    | Life<br>(months) | Unused<br>life | Percentage<br>(E ÷ D) | EZ-ITC<br>allowed  | Recaptured EZ-ITC<br>(F × G) | Recaptured<br>EZ-EIC |  |
|                         |                                                                                              | ceased to qualify   | . ,              | (months)       | (/                    | (see instructions) | ()                           | (see instructions)   |  |
|                         |                                                                                              |                     |                  |                |                       | .00                | .00                          | .00                  |  |
|                         |                                                                                              |                     |                  |                |                       | .00                | .00                          | .00                  |  |
|                         |                                                                                              |                     |                  |                |                       | .00                | .00                          | .00                  |  |
|                         |                                                                                              |                     |                  |                |                       | .00                | .00                          | .00                  |  |
|                         |                                                                                              |                     |                  |                |                       | .00                | .00                          | .00                  |  |
|                         |                                                                                              |                     |                  |                |                       | .00                | .00                          | .00                  |  |
| 5 Recaptured EZ-ITC     | 5 Recaptured EZ-ITC (add column H amounts)                                                   |                     |                  |                |                       |                    |                              |                      |  |
| 6 Recaptured EZ-EIC     | 6 Recaptured EZ-EIC (add column I amounts)                                                   |                     |                  |                |                       |                    |                              |                      |  |
| 7 Additional recapture  | e (see instruct                                                                              | ions)               |                  |                |                       |                    | .00                          |                      |  |
| 8 Partners in a partne  | 8 Partners in a partnership, shareholders of an S corporation, or beneficiaries of an estate |                     |                  |                |                       |                    |                              |                      |  |
| or trust, enter you     | or trust, enter your share of addback of the EZ-ITC and EZ-EIC (see instructions)            |                     |                  |                |                       |                    |                              |                      |  |
| 9 Add lines 5 through   | 8                                                                                            |                     |                  |                |                       |                    | 9                            | .00                  |  |
| Fiduciaries: Com        | plete lines 10                                                                               | ) and 11. <b>Al</b> | l othei          | rs: Enter      | the line 9 an         | nount on line 2.   |                              |                      |  |
| 10 Fiduciaries: Enter   | the amount of                                                                                | of recapture        | alloca           | ted to be      | neficiaries           |                    | 10                           | .00                  |  |
| 11 Fiduciary share of r | ecapture (su                                                                                 | btract line 10      | from lin         | ne 9; enter    | here and on l         | ine 2)             | 11                           | .00                  |  |

## Schedule C – Computation of EZ-ITC and EZ-EIC used and carried over

|    | EZ-ITC and EZ-EIC available for use this tax year (from line 3)                                |    | .00 |
|----|------------------------------------------------------------------------------------------------|----|-----|
| 13 | Tax due before credits (see instructions)                                                      | 13 | .00 |
| 14 | Enter all credits applied against your tax before the EZ-ITC and EZ-EIC (see instructions)     | 14 | .00 |
| 15 | Subtract line 14 from line 13                                                                  | 15 | .00 |
| 16 | EZ-ITC and EZ-EIC used this year (enter the amount from line 12 or line 15, whichever is less; |    |     |
|    | see instructions)                                                                              | 16 | .00 |
| 17 | Unused EZ-ITC and EZ-EIC available to be carried forward (subtract line 16 from line 12)       | 17 | .00 |

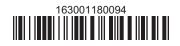